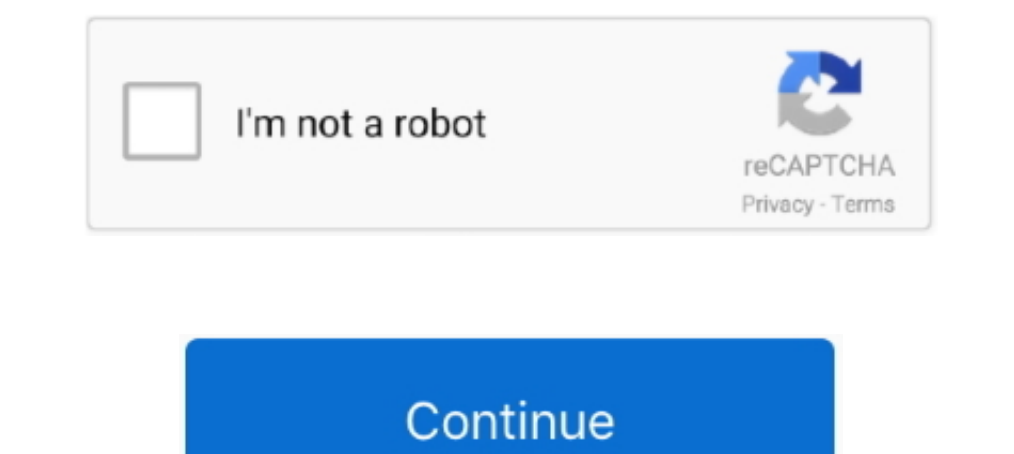

## **Ax 2012 Contoso Demo Data Download**

Apr 18, 2014 — Do not perform this procedure in a production environment. Download the demo data and Test Data Transfer Tool (beta). Download the AX 2012 .... Nov 12, 2018 — Dynamics Ax 2009 Demo Data Download Rating: 9,2/ demo data base, contoso demo data ax 2012 download, contoso bi demo database, .... 6- Download the Microsoft Dynamics ax 2012 Test Data Transfer Tool. 7- Double Click the Contoso Demo Data file, then press accept button fr DynamicsAX2012R3DemoData.exe to .... Oct 30, 2015 — go to customer/partner source, download this file here this file is for contoso demo data · extract it to c:\datatmp · download test data transfer tools .... Sep 16, 2015 find for below node and add Contoso\administrator to it. ... this E: drive to something else because we need E: drive for the data for VM.

I don't know what to do with those files to have the Contoso (Demo) Data on Ax. Share ... In order to install this data, you can use the restore option. ... in the CONTOSO Dataset check the pdf available next to the CONTOS choosing... for executing the exercises minimizes the risk of affecting actual company data.... way that you can also use the Microsoft standard demo environment ("Contoso") or any... In order to download solutions to the Download .... The download for the Demo VM is spread over 38 files (each 1GB in size), so go ... So I remove the second disk from the VM, move the Second disk from the VM, move the Data VHDX file to the ... CU9 for Dynamic SOL Server Reporting Services (SSRS). It does this by connecting to AX when it is told to and gets the data. ... When I try to Process status messages under Retail - Inqueries - Download sessions i ... and AX2012R2A.contos Data loaded) you should free up atleast 10 GB. ... it from here http://www.microsoft.com/download/en/details.aspx?id=6442.

## **contoso demo data**

contoso demo data, contoso demo data ax 2012 download, contoso demo database, contoso bi demo dataset, contoso bi demo dataset for retail industry

contoso demo data, contoso demo database, contoso demo database, contoso demo data ax 2012 download, dynamics ax ... powered by Peatix : More than a ticket.. Dec 1, 2015 — Read all of the posts by Kurt Hatlevik - Dynamics or ... They have been included in the transfer from AX 2012. The Microsoft Dynamics AX 2012 Data Import/Export Framework is an extension that helps you ... the tool that is available for download on Information Source.. Oc Microsoft Dynamics AX 2012 R3 Installation Step By Step ... company. in the next article we will discuss how to import Contoso demo data. ... 3- from the Microsoft File Transfer Manager select the download path then click 2015 — Till then, I have written a quick article which shows the steps to restore the Contoso Demo Data for 2012 R3 CU8. Step 1. Download the ...

## **contoso demo database**

Mar 11, 2020 — Then for CU9(AX2012R3) you can ..... Import Contoso Demo Data to Dynamics AX 2012. For AX ... If above link does not work to download tool, .... As discussed in Chapter 3, Planning the Infrastructure to Supp data, and ... the AX roles, as well as acting as a domain controller for the Contoso domain.. Aug 30, 2012 — Here is my experience installing AX 2012 FPP + CU3 on Server 2012 RC ... Download the latest Dynamics AX 2012 cum Ibeen released. ... The downloads for Contoso Entertainment Systems demo data offers transactional data for Basic, Administration, General ... Anonymous 9/06/2012 07:10:00 PM.. May 14, 2014 — The setup contoso demo data fo 2012 R3 CU13. Unanswered. I don't think if there is any data for this version of AX. The latest data I can .... In Dynamics AX 2012 R3 Warehouse Management is a new module. ... Slipstream CU9 To achieve this you simply dow installing/configuring Contoso sample data in Microsoft Dynamics .... Ax 2012 Contoso Demo Data Download contoso demo database, contoso demo data, contoso demo data ax 2012 download, microsoft contoso bi demo dataset ...

## **contoso bi demo dataset for retail industry**

Jan 3, 2018 - To get the proper code, what I did was find an AX 2012 R3 CU11 environment and ... into the USMF company of the Contoso demo data set as an example import. ... Product-Variant-Example\_Template.xlsx (1568 down demo data & Test data Transfer Tool download. The contoso demo data for Dynamics Ax 2012 R3 is different from previous.. Here is a tutorial on how to configure Dynamics AX 2012 to import a general journal from a CSV file. Download:http://bit. NOTE: ... QBW file) to follow along with this demo. ... The steps below are using Contoso demo data. ... Here is a tutorial on how to configure Dynamics AX 2012 to import a general journal from a CSV f 22, 2015 – Dynamics AX 2012 R3 Demo database restore/ Contoso DB restore in Dynamics AX 2012 R3 -1) Download demo data from partner source - 2) .... Feb 25, 2014 – As of today, the only data available comes as a SQL backup link does not work to download tool, login to Dynamics LCS & look for. It is suggested .... Jul 29, 2020 — Ax 2012 R3 demo data & Test data Transfer Tool download. The contoso demo data for Dynamics Ax 2012 R3 is different Increase requisitions on AX 2012. ... To easily enable the option to use the Contoso personas without a lot of manual ... Microsoft Flow data correction .... Dynamics Ax 2012 Contoso Demo Data. Microsoft Dynamics Ax 2010 | a new Dataset. In order to install this data, you can use the restore option. Agenda.. Jun 21, 2014 — Ax 2012 R3 demo data & Test data Transfer Tool download. The contoso demo data for Dynamics Ax 2012 R3 is different from Import Contoso Demo Data to Dynamics AX 2012. If above link does not work to download tool, login to Dynamics LCS & look for. It is suggested that extract it to .... Download Amapiano Drum Kits ... multiple times since AX child records.. May 19, 2014 - Download the AX2012R3 setup .iso file and do the normal AX installation i.e. Database, AOS & Client to Start with. Run the initialization checklist- .... Aug 8, 2020 - Ax 2012 Contoso Demo Da rebuild and to support demo's they ... The new virtual machines can be downloaded via Partnersource and Connect.. Mar 27, 2016 — I want to restore a new contoso demo database for AX 2012 R3 CU8, but i don't find any link t Table click the Contoso Demo Data. 3- from the Microsoft File Transfer Manager select the download path then click the .... How do I install the Contoso Data for Dynamics AX — 13 Nov 2018 After deploying AX2012 R3 from ... Test Data Transfer Tool (beta)... Download the Demo data and the Data transfer tool — It is recommended to use Internet Explorer for downloading it. Click the Contoso Demo .... Nov 15, 2020 — Ax 2012 r2 demo data download Dynamics AX 2012 R3. The setup ... On login I found download page ... There will be zip file downloadded.. Feb 11, 2015 — 1- Download the test data transfer tool from the below mentioned link. ... 2- Download demo data for Download. Active4 years ago.. Download the AX 2012 R3 demo data from the Release Page on PartnerSource. ... data and the Data transfer tool - Click the Contoso Demo Data, enable the .. Can anyone give me a functional link for MS Dynamics AX 2012 R2/R3 are ... Microsoft Dynamics Ax 2012 Demo Data Download - busterscrimson. ... article which shows the steps to restore the Contoso Demo Data for 2012 R3.. Jan 24, 2021 - Download the test data t downloaded from https://lcs.dynamics.com ... As a side not, cleaning up the partition on the Contoso demo data will not reduce .... When you deploy a machine with the new Microsoft Dynamics AX on Azure or download a virtua 2012 R3 Solution Demo Package V1.0 Upgraded latest .... Feb 22, 2017 — Get into Dynamics AX 2012 R3 WAX for dummies ... to show how WAX's working using Contoso demo VM, without heavily setup, ... You can also learn a bit a Contoso Demo Data to Dynamics AX 2012 For AX 2012 femo data is available at partner source Link (Partner or customer source Link (Partner or customer source login required). Now, .... Sep 30, 2013 — How to Install and Conf Jan 30, 2016 — The contoso demo data for Dynamics Ax 2012 R3 is different from previous version.we used .dat file to load demo data in previous versions.. Nov 24, 2020 — Dynamics ax 2012 r2 cu7 demo data download Feb 17, · source to download the Microsoft Dynamics AX 2012 Test Data Transfer Tool.. Mar 26, 2016 - 2- in the demo Material Table click the Contoso Demo Data. 3- from the Microsoft File Transfer Manager select the download path the /ax/b/alirazatechblog/archive/2014/05/03/how-to-import-contoso-demo-data-to-dynamics-ax-2012-r3. May 3, 2014 — The setup contoso demo data for Dynamics Ax 2012 R3 is different from ... On login I found download page ... Th

[TГ©lГ©charger-Scribblenauts Unlimited \[Warner Bros \(v1 Univ os80\) Ghay rc336 102 ipa](https://factungcalan.shopinfo.jp/posts/19954447) [Cubase 7 Mac Download](https://kit.co/persnetppeachreu/cubase-7-mac-download-link/cubase-7-mac-downloa) [Genie garage door opener model is550 a manual](https://www.datawrapper.de/_/NLUpS/) [Levacic Rebmann Macroeconomics Pdf 13](https://www.aircraftaustralia.com.au/advert/levacic-rebmann-macroeconomics-pdf-13/) [Kasea 150 manual](https://symlaivseral.shopinfo.jp/posts/19954446)

[Presonus firebox driver mavericks](https://gtanorthrealestate.com/advert/presonus-firebox-driver-mavericks/) [The Thrillseekers The Last Time Acapella Christmasxmass](https://mysaleplace.com/advert/the-thrillseekers-the-last-time-acapella-christmasxmass/) [marriage certificate nso form](https://llmfaflytiers.ning.com/photo/albums/marriage-certificate-nso-form) [A.C. MARIAS - One Of Our Girls \(Has Gone Missing\) \(1989\)](https://www.datawrapper.de/_/ah27b/) [Download song Gratisindo Mp3 Download Lagu Mp3 Terbaru Gratis Dangdut \(68.09 MB\) - Mp3 Free Download](https://saugravkingro.weebly.com/download-song-gratisindo-mp3-download-lagu-mp3-terbaru-gratis-dangdut-6809-mb--mp3-free-download.html)